JmDNS : Service DISCOVERY FOR THE 21st CENTURY

B R I A N S L E T T E N B O S A T S U C O N S U L T I N G , I N C B R I A N @ B O S A T S U . N E T

> N o F l u f f J u s t S t u f f 2 0 0 6

# Speaker Qualifications

- **12 years of software development** experience
- Have own software consulting company for design, mentoring, training and development
- Work with Semantic Web, Aspect-Oriented Programming, Grid Computing

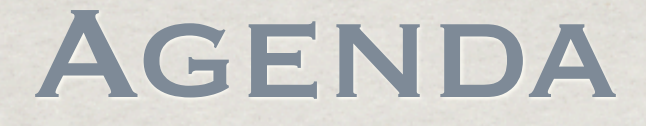

### **Where We Have Been**

ZeroConf

Bonjour

### JmDNS

Brainstorming

# WHERE HAVE WE BEEN?

### finding things in the PAST

- Configuration Files (ick!)
- DNS (requires central authority, hostname only -- no ports)
- **Executive Services**
- AppleTalk (chatty "has been")
- JINI (Java-only, central services)
- JXTA (steep learning curve)

### ad hoc networking too hard

Law Offices, Schools, etc. do not always have sufficient IT personnel

Home networking is even worse!

Could your grandma set up a DNS server?

LDAP at home?

**What is so hard about two devices talking?** 

### PROTOCOL DESIGN Goals

Internet Protocol (IP) was designed to be interoperable, extensible and scalable

Propietary protocols (AppleTalk, NetBIOS/SMB, IPX) were designed around local network features and decentralized discovery

### AppleTalk

Ahead of its time -- focused on services, not devices

Too chatty for large networks

Not based on IP

Support persists but waned with Apple's pre-OS X fortunes

# DHCP

Solves some of the problem

Dynamic address allocation

Great for clients

**Example 1: Example 1: Example 1:** Example 2: to the Client-Server sessions are easy to regenerate

Not-so-great for servers

# DHCP (CONT)

However, still focuses on hardware, not services (i.e. capabilities)

Users care about 'printing' and 'sharing files' and listening to 'music'

**How to publish? find? bind?** 

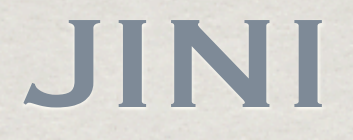

Showed a lot of early promise for finding devices and services on a network

Problems:

Required Java (harder to embed on devices, at least historically)

**Required Central Services** 

**Keta** Tried to proscribe service hierarchies

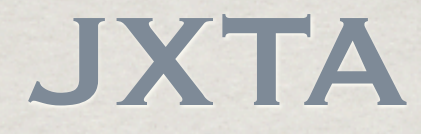

Bill Joy Brain-Sibling to JINI Multi-language/Multi-Platform Huge Learning Curve

Although it has languished, good things might still come from the JXTA world

## Publish/Find/Bind

### Hmmm... sounds familiar

WebServices are hoping to solve some of these problems

### UDDI/WSDL/SOAP

We'll get back to you once WS-Whatever Draft is completed

# ZEROCONF

### ZEROCONF HISTORY

**Began out of discussions on a mailing list in** 1997

Interested people got together at IETF BOFs

ZeroConf WG was formed in 1999

### ZEROCONF GOALS

Allocate addresses without a DHCP Server

- Translate names and IP addresses without a DNS Server
- Find services without a directory server
- Reuse existing technologies, infrastructure and expertise

### ZEROCONF Technologies

### **IPv4 Link-Local Addressing**

Multicast DNS

**EXECUTE:** Discovery

## IPv4 link-local Addressing

Uses 169.254/16 prefix for "local links" **Between 169.254.1.0-169.254.254.255 Reserved by IANA for this purpose Einks are local when** 

Host A sends a packet that arrives unmodified (i.e. no TTL decrements)

## IPv4 link-local ADDRESSING (CONT)

Hosts should not use "link-local" and routable addresses at the same time

Will use an IP address from DHCP if one is available

## IPv4 Link-Local Process

- Generate an address using a PRNG (preferably seeded w/ MAC address or something uniqueish)
- ARP Probe for conflict
- **Example 18 Secure 20 SECONGER SET SECONDER**
- Defend address on future conflict (ARP) Must relinquish if conflict persists

### multicast dns

Designed to allow naming lookups without central server

Introduces .local domain

**EXECUTE:** the UNITE technology so they are responsible, not ICANN

# Multicast DNS (Cont)

- & Queries are sent to 224.0.0.251 on port 5353
- Uses multicast broadcasts but is welldesigned to minimize chattiness
	- **Hosts listen to changes and can cache** results
	- To avoid pig-piling new queries, mDNS responders delay responses by random value to see if someone else will respond

## Query Types

### One Shot

"Just give me something"

One Shot - Accumulate Results

"Stick around for multiple results"

Continuous Query

"Keep on keepin' on"

### Avoiding Chattiness

**Known Answer Suppression** Passive Caching/Listening **Exponential Decay Rates** *\** TTL Expirations New peers announce themselves

# Claiming the Name

Pick a name (user-specified?)

Put together a DNS A Record

**Perform T\_ANY query to find any other** records with same name

**We Upon success (no conflicts), announce to** the world who you are

## Clients and Services

Users care about relevant services not all that are available

Printer around the corner

My wife's Excellent iTunes Music Collection

SSH into development server

### DNS SERVICE discovery (DNS-SD)

No changes to DNS structures

**WE Use DNS PTR queries to find SRV records** that match service instance pattern

<instance>. protoname. transport.<domain>

Use TXT records for parameters

## DNS-SD Goals

Service Instance Enumeration Service Name Resolution Somewhat persistent Here today, here tomorrow Simple to implement

### DNS-SD Service Instance

Browsing Service Instances

"Leaves in a tree"

<domain>.<service>.<instance>

Name compression in responses

# DNS-SD Txt Records

**We Up to 65535 bytes** 

Packed representation of zero or more strings

# DNS-SD TXT Records (Cont)

Name=Value Pairs

Not present

No value ("Debug")

Empty value ("Debug=")

Non-Empty value ("Debug=verbose")

### DNS-SD QUERY Example

- \_ftp.\_tcp.example.org
- \_http.\_tcp.example.org
- # ipp. tcp.example.org
- # daap. tcp.Carini.local
- # tivo servemedia. tcp.Carini.local

## DNS-SD META-QUERY

\_services.\_dns-sd.\_udp.<domain>

**Returns a list of PTR records matching** service type

## Registered DNS-SD **SERVICES**

#### <http://www.dns-sd.org/ServiceTypes.html>

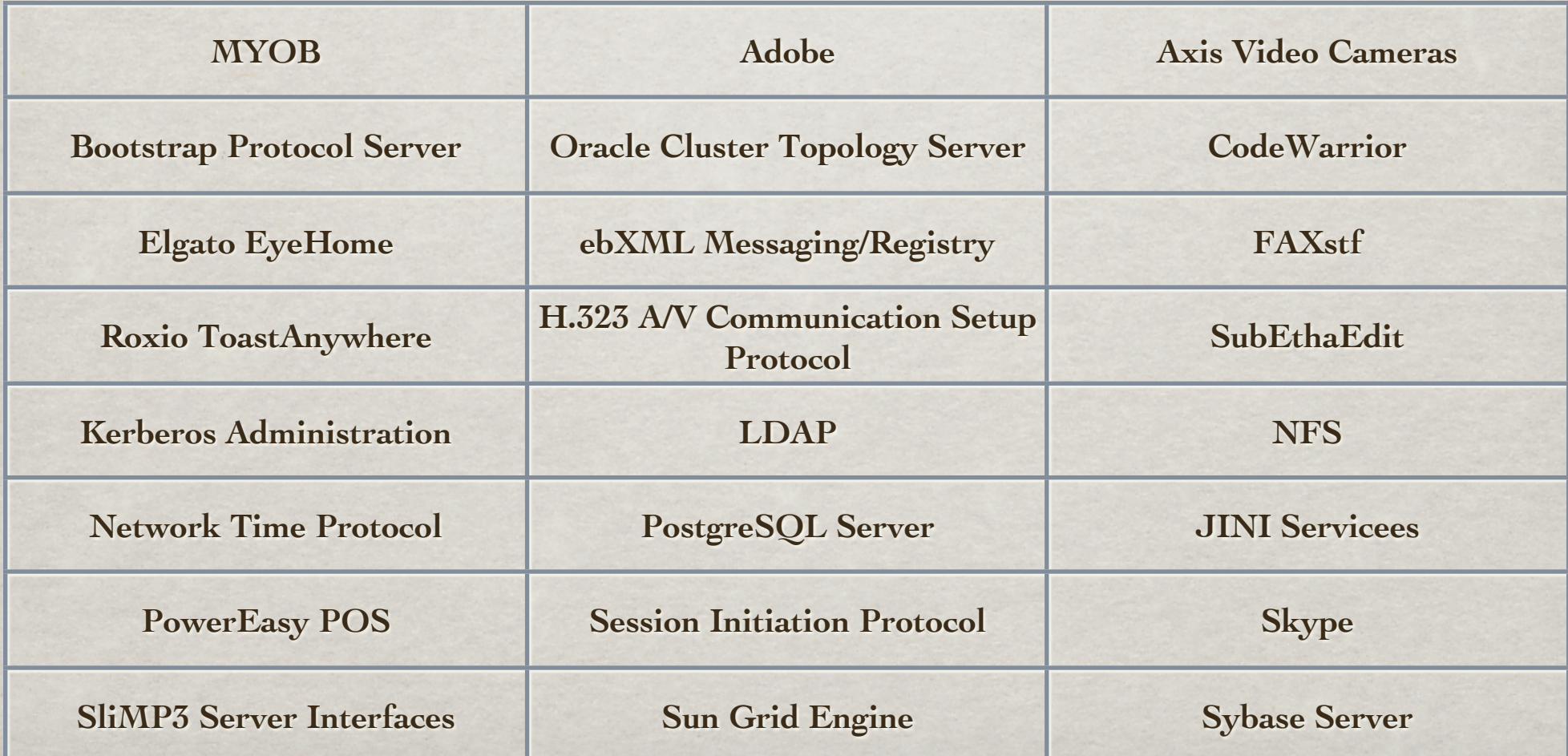

# Bonjour (aka Rendezvous) (aka Opentalk)

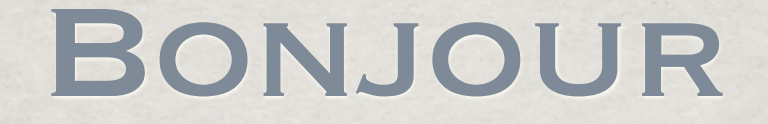

### **\*\* History**

Open Source

### Apple's Use of Bonjour

### Products

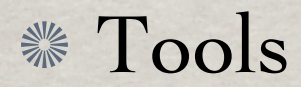

### **HISTORY**

- AppleTalk released initially in mid-80's Very popular on smallish networks Part of what made Macs 'just work'
- Apple wanted to replace functionality with protocol that fits in modern networks (i.e. IP-based)

### OPEN SOURCE

Apple wants to encourage the use of Bonjour so it open sourced it

**Includes support for OS X, Windows,** Windows CE, Linux, VxWorks

[http://developer.apple.com/networking/bonjour](http://developer.apple.com/macosx/rendezvous/)

# Apple's use of Bonjour

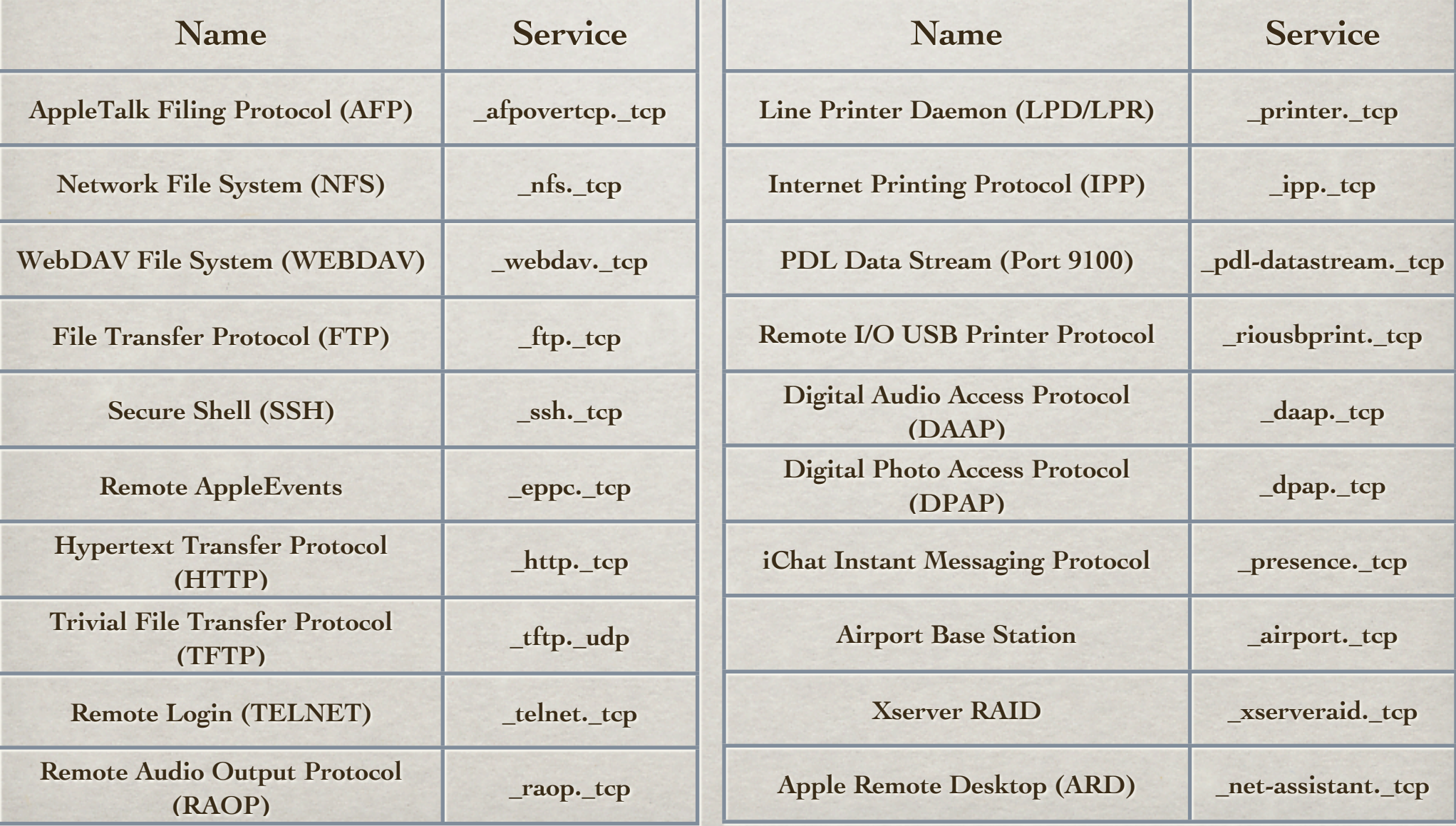

### PRODUCTS

### TiVo, Asterisk VOIP PBX

Printers (HP, Brother, Epson, Xerox, Lexmark, Canon)

SubEthaEdit, Growl

Axis Network Cameras

Oracle, Roxio Toast Anywhere

# Bonjour BROWSER DEMO

# JmDNS

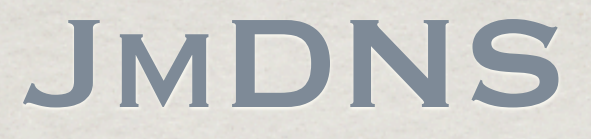

- Open Source project started by Arthur van Hoff while at Strangeberry
- Renamed from JRendezvous for legal reasons, moved to SourceForge and taken over by Rick Blair and Werner Randelshofer

Pure-Java implementation of ZeroConf

# JMDNS (CONT)

**Progress has slowed but it is relatively** stable and useful

Passes Apple's Rendezvous (Bonjour) Conformance tests

**Supports service registration and discovery** 

## JMDNS CLASS

### Main entry point to the JmDNS subsystem

import javax.jmdns.JmDNS;

. .

```
.
JmDNS jmdns = new JmDNS();
System.out.println("Host: " + jmdns.getHostName() );
System.out.println("Interface: " + jmdns.getInterface() );
```

```
ServiceInfo si[] = jmdns.list(" http. tcp.local.");
```

```
jmdns.addServiceTypeListener( new MyServiceTypeListener() );
```
## SERVICEINFO CLASS

### Encapsulates info about a JmDNS Service

import javax.jmdns.ServiceInfo;

. .

```
.
ServiceInfo 
System.out.println("Host: " + jmdns.getHostName() );
System.out.println("Interface: " + jmdns.getInterface() );
```
ServiceInfo  $si$  = jmdns.list(" http. tcp.local.");

```
System.out.println("Service 0 : " + si[ 0 ].getServer() + "--"
   + si[ 0 ].getPort() + "--" + si[ 0 ].getNiceTextString() );
```
### Listener Interfaces

ServiceListener Additions, Removals ServiceTypeListener **New service type discovery** Both listen for ServiceEvents

# Basic JmDNS Examples

# USING A SERVICE W/ JMDNS EXAMPLE

# REGISTERING A SERVICE W/ JMDNS EXAMPLE

# FOAFfinger EXAMPLE

# What's a FOAF?

"The Friend of a Friend (FOAF) project is about creating a Web of machine-readable homepages describing people, the links between them and the things they create and do."

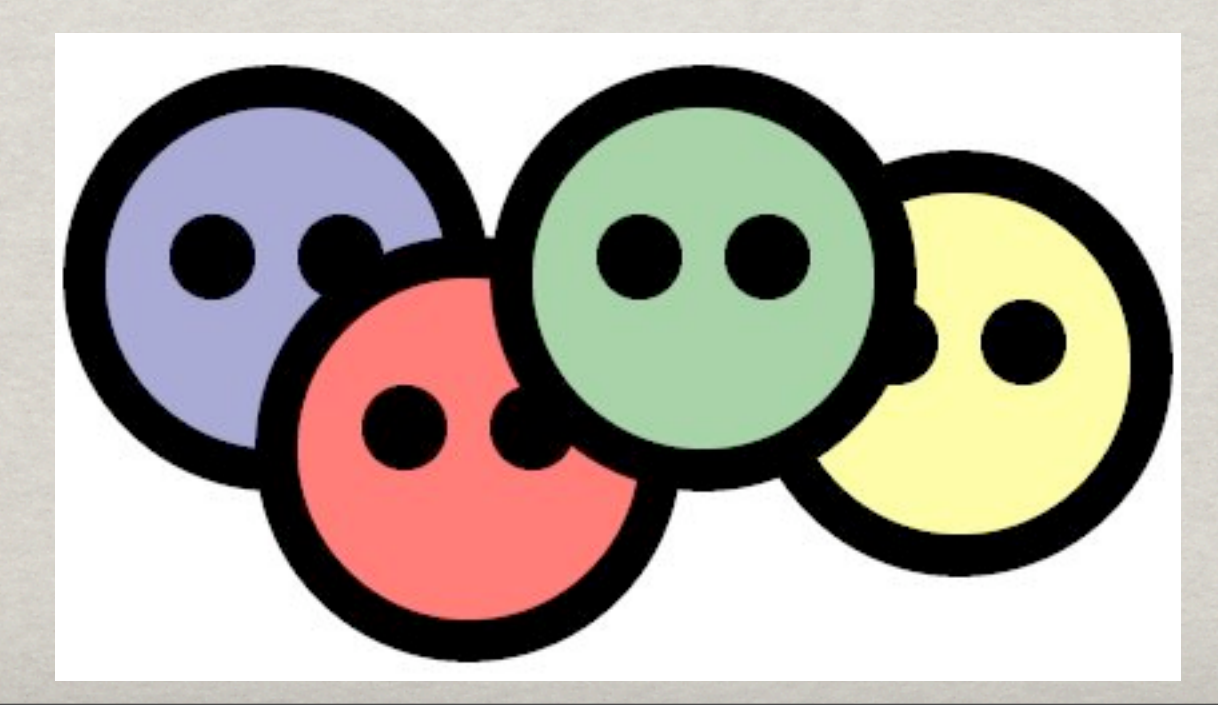

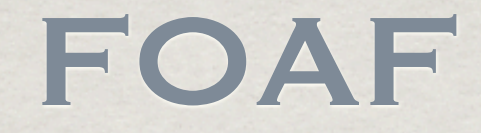

- Based on RDF and is used to express things like:
	- "My name is..."
	- "I work for..."
	- "I am interested in..."
	- "Here's my goofy picture..."

## FOAF and WebPages

**EOAF** can help capture relationships, links, etc. for finding resources of interest, likeminded individuals, etc.

Think Orkut + Craig's List

### FOAFFinger

**Example 3 Damian Steer put together a JmDNS**based app to find people on local links

### **Wes a custom application protocol:** foafcon. tcp.local.

Reuses HTTP for transport -- good idea!

# Brainstorming

### References

- Cheshire, Steinberg, "Zero Configuration Networking: The Definitive Guide", O'Reilly and Associates, 2005.
- **<http://www.zeroconf.org>**
- <http://www.multicastdns.org>
- **<http://www.dns-sd.org>**
- **<http://jmdns.sourceforge.net>**
- [http://developer.apple.com/networking/bonjour](http://developer.apple.com/mac)
- [http://www.foaf-project.org/](http://www.foaf-project.org)
- <http://rdfweb.org/people/damian/foaffinger>
- **[http://tivohme.sourceforge.net/](http://tivohme.sourceforge.net)**
- <http://avahi.org>

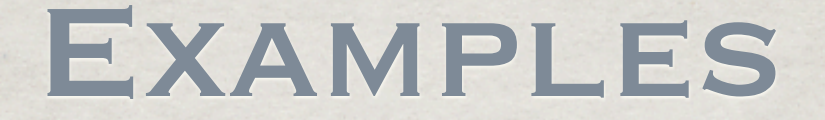

### Examples:

▒ [http://www.bosatsu.net/talks/JmDNS-Examples.zip](http://www.bosatsu.net/talks/JmDNS-NOVAJUG.pdf)

Questions/Feedback:

[brian@bosatsu.net](mailto:brian@bosatsu.net)▒

### PLEASE WRITE YOUR reviews

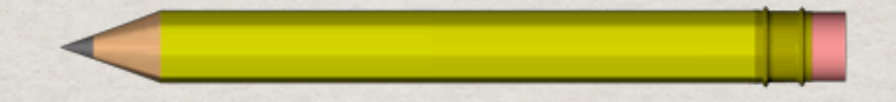

### Feedback/Questions: [brian@bosatsu.net](mailto:brian@bosatsu.net)